## **日本工学院 就職支援システムJ-Navi⁺ 概要**

- ・日本工学院独自の求人情報サイトです。
- ・日本工学院専門学校・日本工学院八王子専門学校・日本工学院北海道専門学校の3校学生に 同時公開されます。
- ・『J-Navi⁺』に初回登録していただければ、2年目以降もデータを引き継げます。
- ・説明会やインターンシップについても、『J-Navi⁺』より登録できます。
- ·細かな修正や追記も貴社で『J-Navi+』を通じて行うことができます。

## **J-Navi⁺ご利用の流れ**

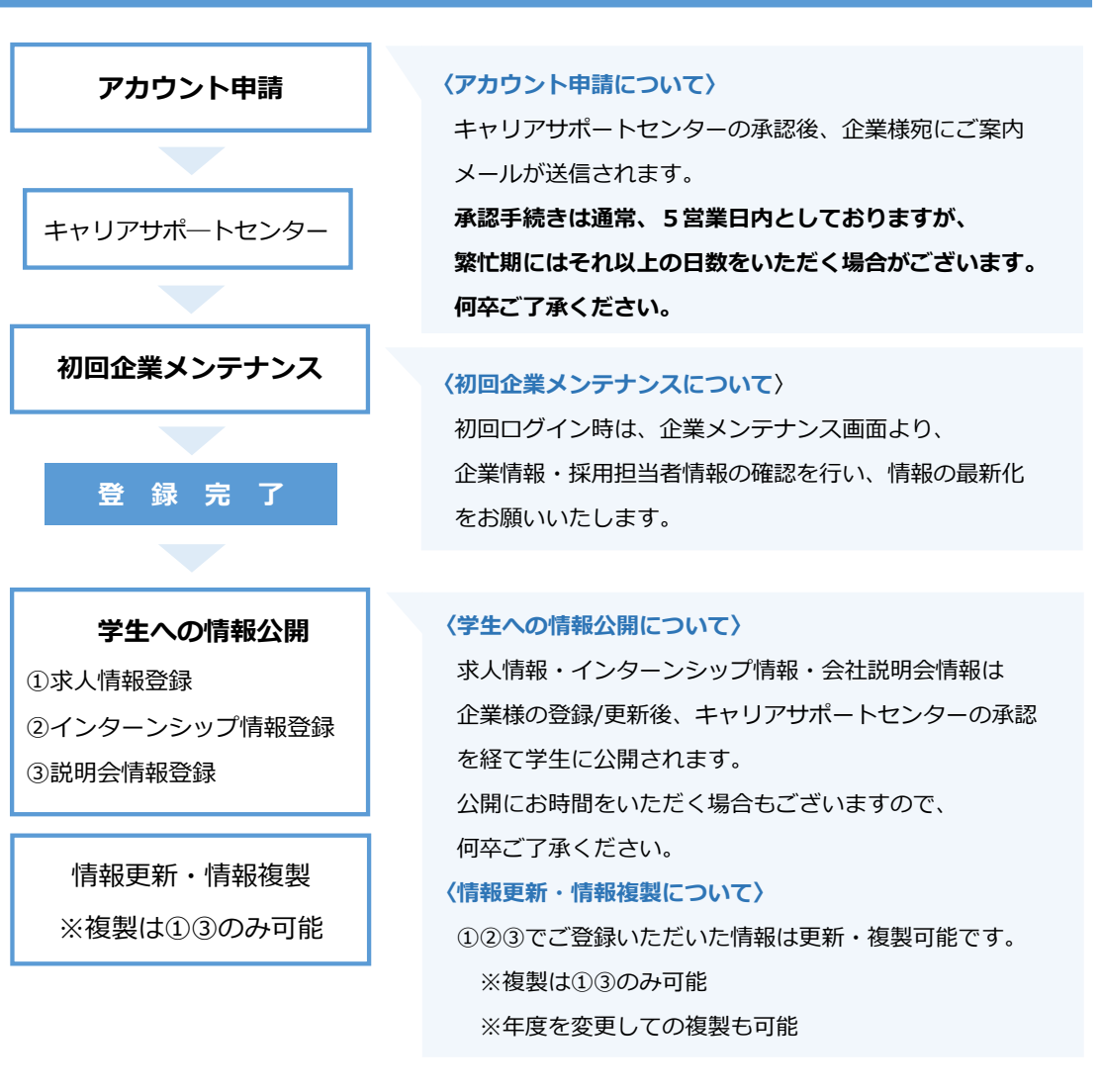

**!** 30分間更新がないと自動ログアウトになります。

## **〈問い合わせ先〉**

- ■日本工学院専門学校 キャリアサポートセンター TEL:03-3732-5610 E-mail:job-kmt@stf.neec.ac.jp ■日本工学院八王子専門学校 キャリアサポートセンター TEL:042-637-3159 E-mail:job-hac@stf.neec.ac.jp
- ■日本工学院北海道専門学校 就職課 TEL:0143-88-0888 E-mail: career@nkhs.ac.jp

ご利用のデバイス(機器)毎に下記が動作保 証環境となります。 PC(Windows):Chrome、Edge PC(Mac): Chrome スマートフォン(iOS):Safari、Chrome スマートフォン(Android):Chrome

〈デバイス機器(保障環境)〉